Hans-Joachim Bungartz Michael Griebel Christoph Zenger

## **Einführung in die Computergraphik**

Grundlagen, Geometrische Modellierung, Algorithmen

2., überarbeitete und erweiterte Auflage

Mit 195 Abbildungen und 61 Farbtafeln

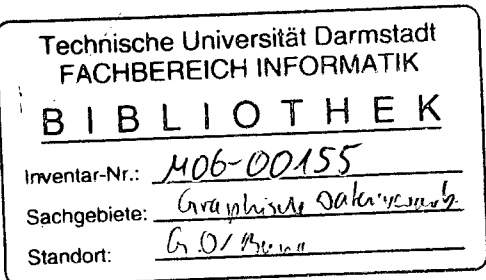

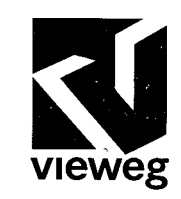

## Inhaltsverzeichnis

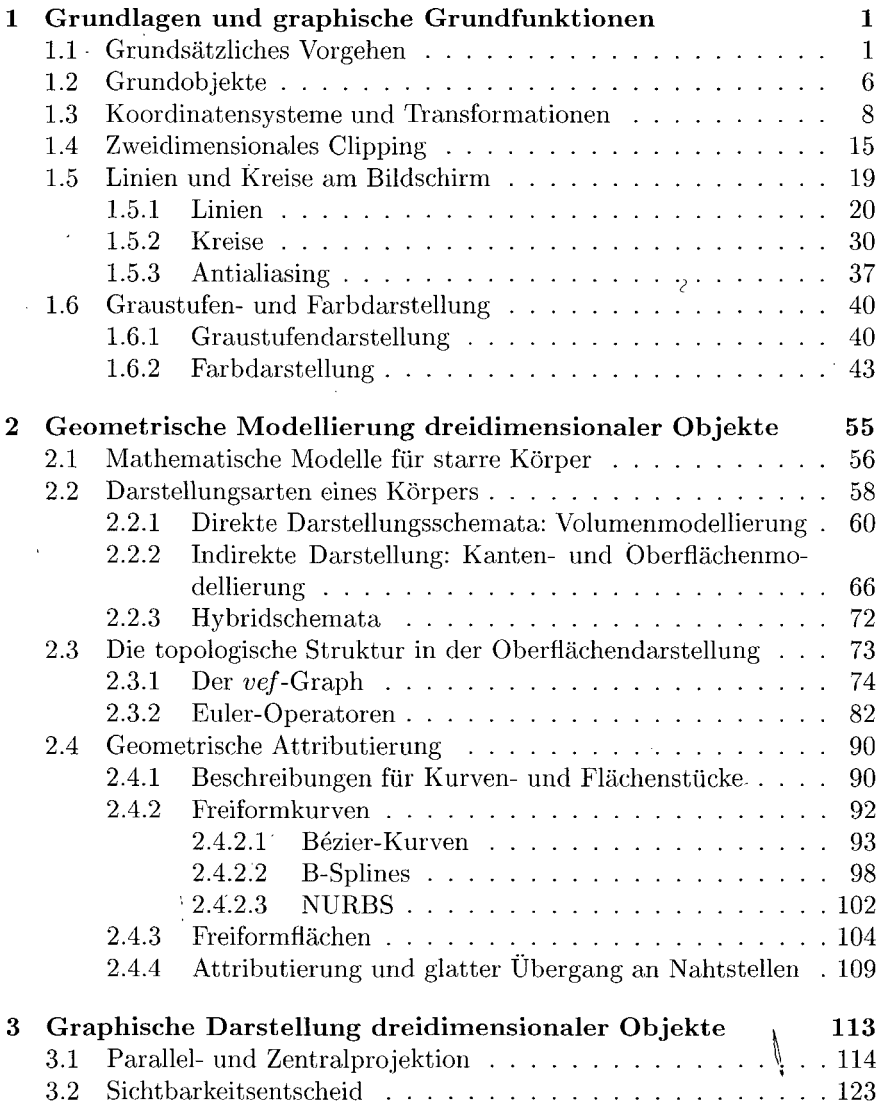

Ì,

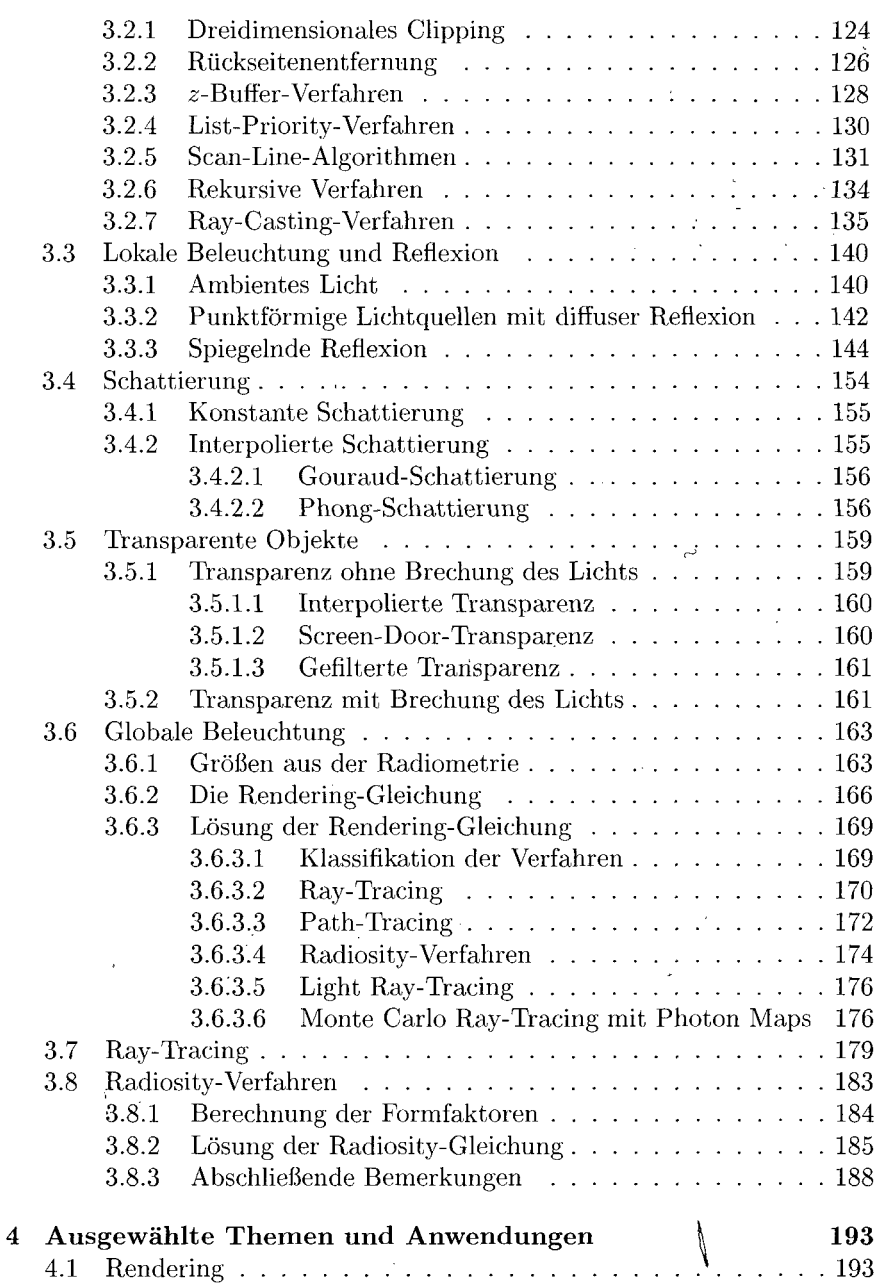

 $\ddot{\phantom{0}}$ 

XI

Ŷ.

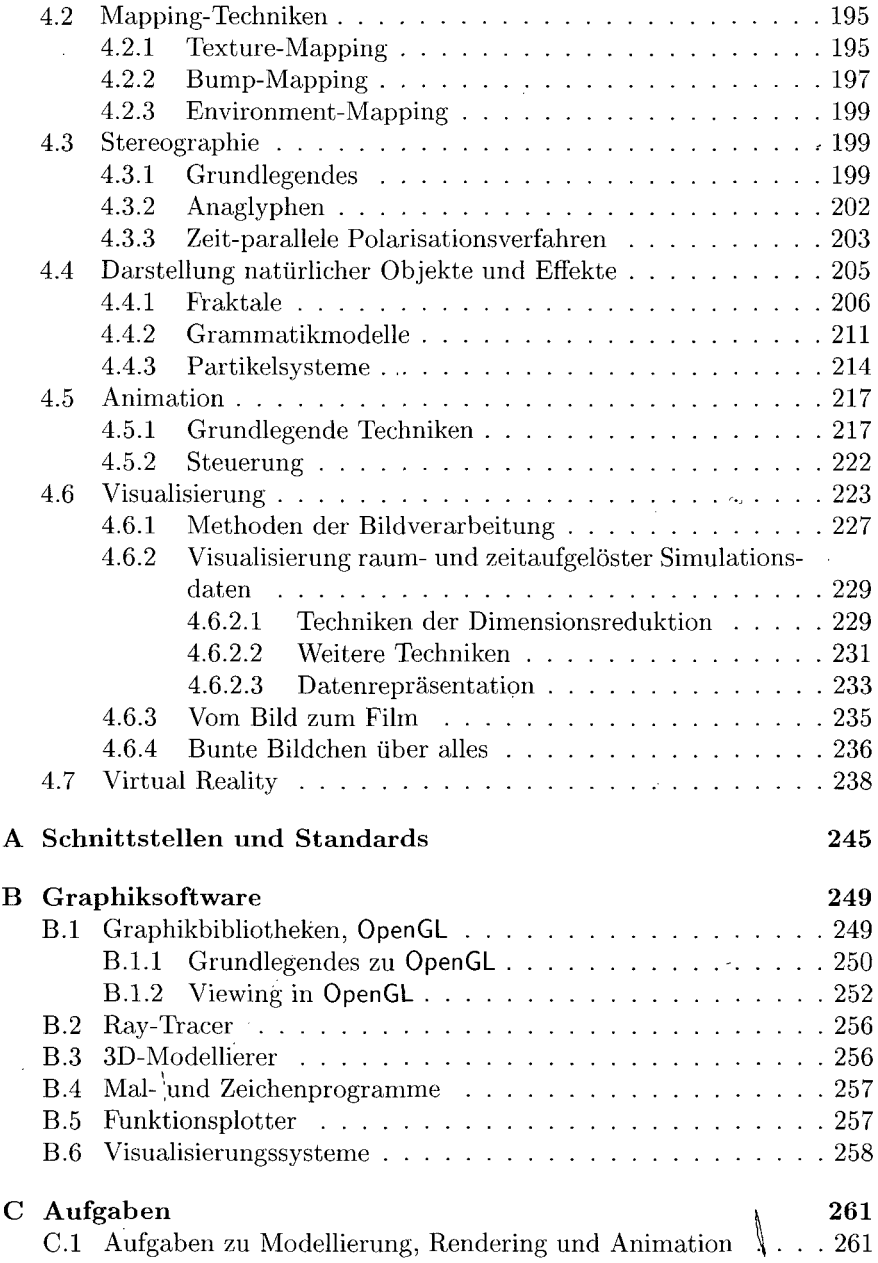

 $\bar{z}$ 

. X

 $\overline{1}$ 

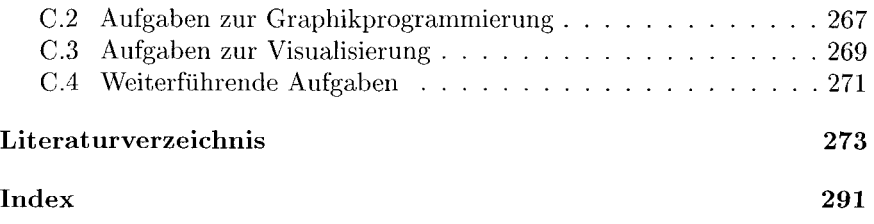

 $\sim$ 

 $\overline{\mathcal{N}}$ 

## **Farbtafeln**

Ą